# ANOVAAnalysis of Variance

• Picking the correct bivariate statistical test

- When, Why to Use ANOVA
- Summarizing/Displaying Data -- 1 qual & 1 quant var
- How ANOVA & F Work
- Research and Null Hypotheses for ANOVA
- Making decisions about H0: and RH:
- Causal Interpretation
- Between Groups and Within-Groups ANOVA

So… what are the bivariate null hypothesis significance tests (NHSTs) we'll be using ???

What are the two kinds of variables that we've discussed?

What are the possible bivariate combinations?

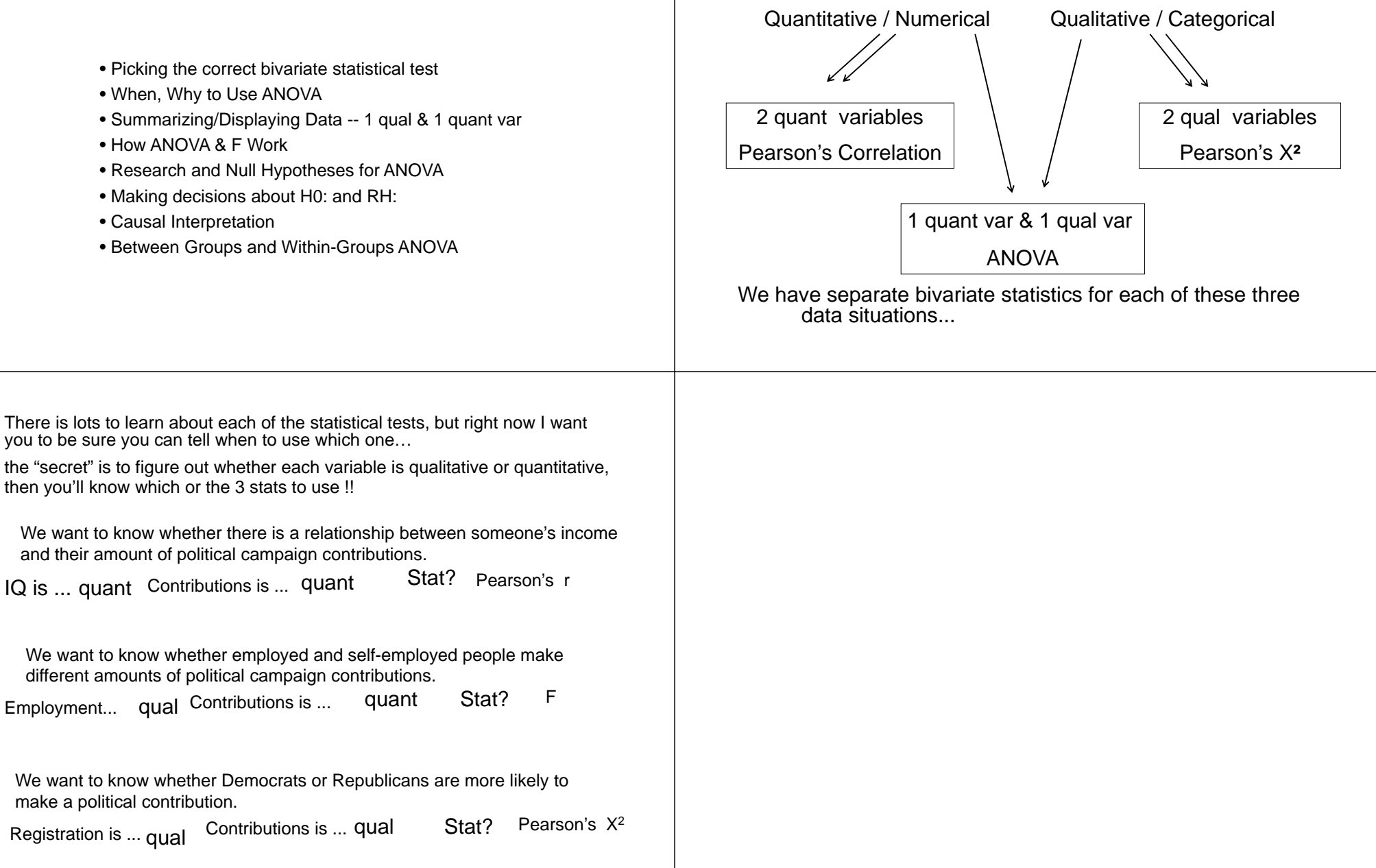

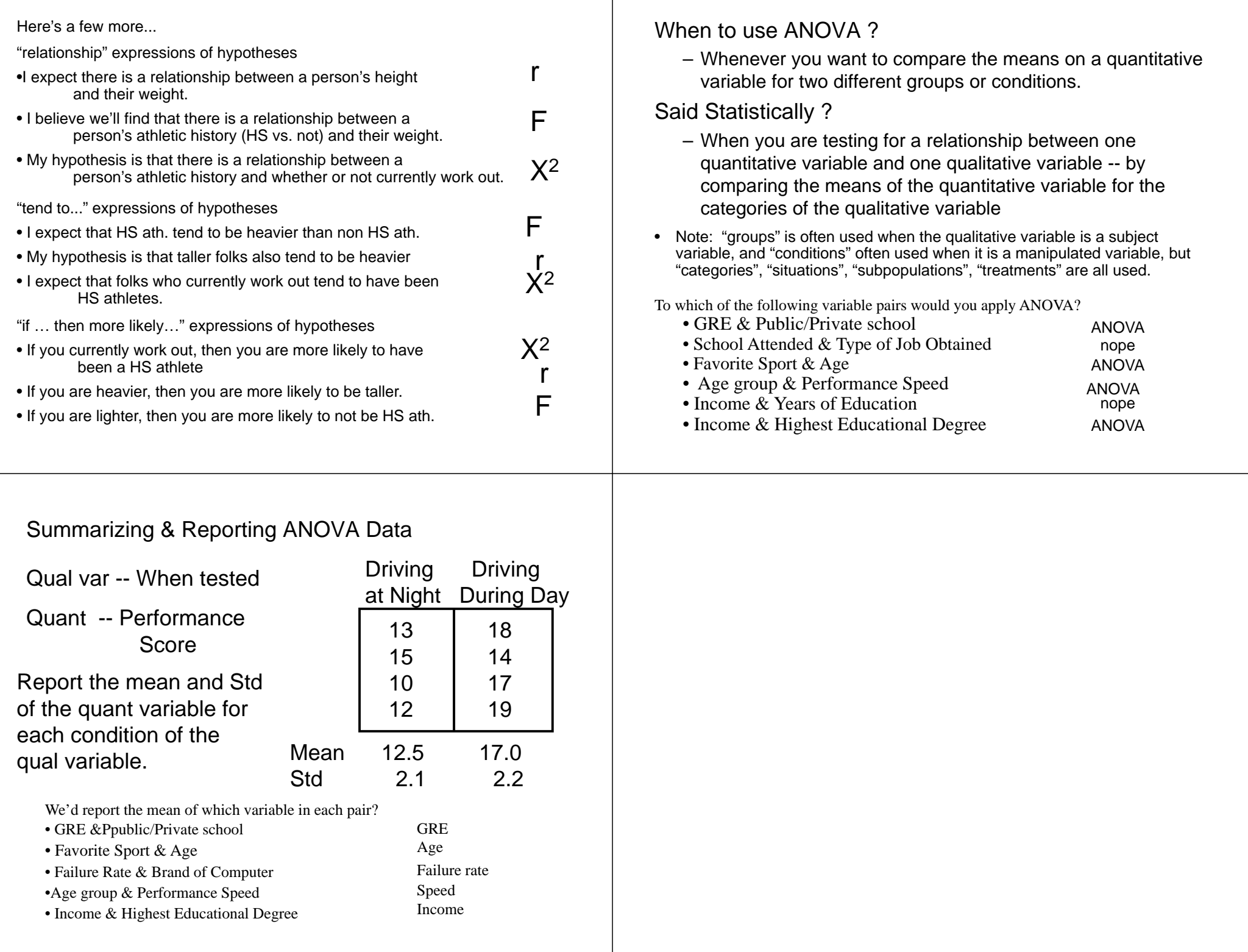

### Displaying ANOVA Data

A Bar Graph can be used to display the data.

• The height of each bar is the mean of the quant var for that condition of the qual var.

• The "whiskers" show variability around each mean. Might be ...

- +/- ? std or SEM or CI?%
- gotta be careful!!!

Table give more complete data, while graphs make it easier to "see" the means comparison quickly.

Night Day Driving Time

ŵ

 $\overline{20}$ 

14 16 18

 $10<sub>12</sub>$ 

 $\infty$ 

**Driving Performance** 

### Examples of Research Hypotheses for ANOVA

For a given pair of variables there are only three possible RH:s

Using Type of Therapy (group or individual) and Depression (measures on a 20-point scale) as an example…

• A population of psychiatric patients that receives group therapy will have lower average depression scores than a population of psychiatric patients that receives individual therapy.

• A population of psychiatric patients that receives group therapy will have statistically equivalent average depression scores as a population of psychiatric patients receiving individual therapy.

• A population of psychiatric patients that receives group therapy will have higher average depression scores than a population of psychiatric patients that receives individual therapy.

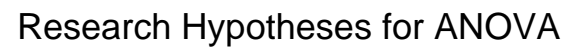

ANOVA RH: are …

- Always about mean differences
- • Always about the populations represented by the groups or conditions, not the groups or conditions themselves (remember, this is about inference)
- For 2-group designs, have only three possible RH: patterns

$$
\overline{X}_{G1} < \overline{X}_{G2} \qquad \qquad \overline{X}_{G1} = \overline{X}_{G2} \qquad \qquad \overline{X}_{G1} > \overline{X}_{G2}
$$

Note: We'll use the symbol "**=**" but we'll use phrases like "equivalent", "nearly equal", "not significantly different", "statistically equivalent", etc.

It is unlikely that the average of two populations is exactly the same. What we mean is that the mean difference "isn't large enough to be "meaningful", "practical" or "important".

### Null Hypotheses for ANOVA ANOVA H0: are …

- •Always about mean differences
- • Always about the populations represented by the groups or conditions, not the groups or conditions themselves (remember, this is about inference)
- Always that  $\text{\ }X_{\text{G1}}^{\text{}}=\text{\ }X_{\text{G2}}^{\text{}}$

Using the Type of Therapy (group or individual) and Depression (measures on a 20-point scale) example from before...

• A population of psychiatric patients that receives group therapy will have the same average depression scores as a population of psychiatric patients receiving individual therapy.

The H0: is a mathematical expression, so "equal" is appropriate -- unlike for the RH:

### How ANOVA "Works"

ANOVA is from -- ANalysis Of VAriance

- Variance is a statistical term for variation or variability
- In ANOVA, variation among the scores on the quantitative variable is divided into
	- variation *between* the groups / conditions
	- variation *within* the groups / conditions
- These two types of variation are then combined into the ANOVA summary statistic -- **F**
- $\bullet~$  F has a range of 0 to  $\infty$
- We use regular "H0: testing logic"
	- if the F is small, then we can't say the groups represent populations with different means
	- if the F is "large enough" then the groups probably don't represent populations with the same mean on the quantitative variable

## Example of How ANOVA "Works"

Consider the following data set , with variation in the quantitative scores between & within each condition of the qualitative variable

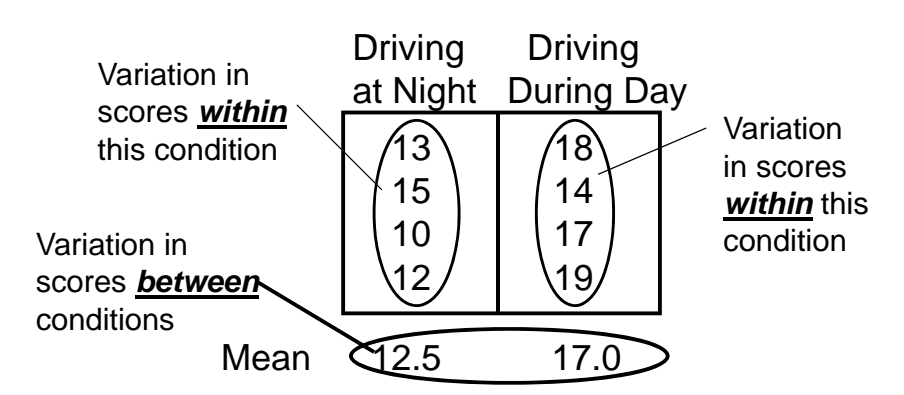

Ō

What "Retaining H0:" and "Rejecting H0:" means...

- When you retain H0: you're concluding…
	- The mean difference between these groups/conditions in the sample *is not* large enough to allow me to conclude there is a mean difference between the populations represented by the groups/conditions.
- When you reject H0: you're concluding…
	- The mean difference between these groups/conditions in the sample *is* large enough to allow me to conclude there is a mean difference between the populations represented by the groups/conditions.

### Mechanics of H0: testing with ANOVA

There are two different ways of making this decision, depending upon whether you are doing the analysis on the computer or performing the computations by hand. You must be familiar with each procedure.

On the computer:

•

- Obtain the summary statistic and p-value  $F = 5.21$  p = .024
- Decide whether to retain or reject H0:
- if p < .05, reject H0: (decide the variables are related)
- if p > .05, retain H0: (decide there is no relationship)
- for the example, since p < .05 . . . reject H0:

Remember: p tells you the probability of a Type I error (False Alarm) if you reject H0: -- we're only willing to take a 5% risk

### Computing By Hand:

• Compute the "obtained value" of the summary statistic (based on the sample data -- sometimes called F-computed or -calculated)

 $F$ -obtained = 5.21

• Look up the "critical value" of F for the design on the "F-table"

 $F$ -critical = 4.41

- Decide whether to retain or reject H0:
	- If the "obtained value" is larger than the "critical value", reject H0:
	- If the "obtained value" is smaller than the "critical value", retain H0:
	- for the example 5.21 > 4.41, so reject H0:

By-hand and computer analysis of the same data will always produce the same result, because if  $p < .05$ , then F-obtained > F-critical

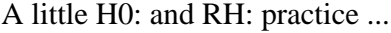

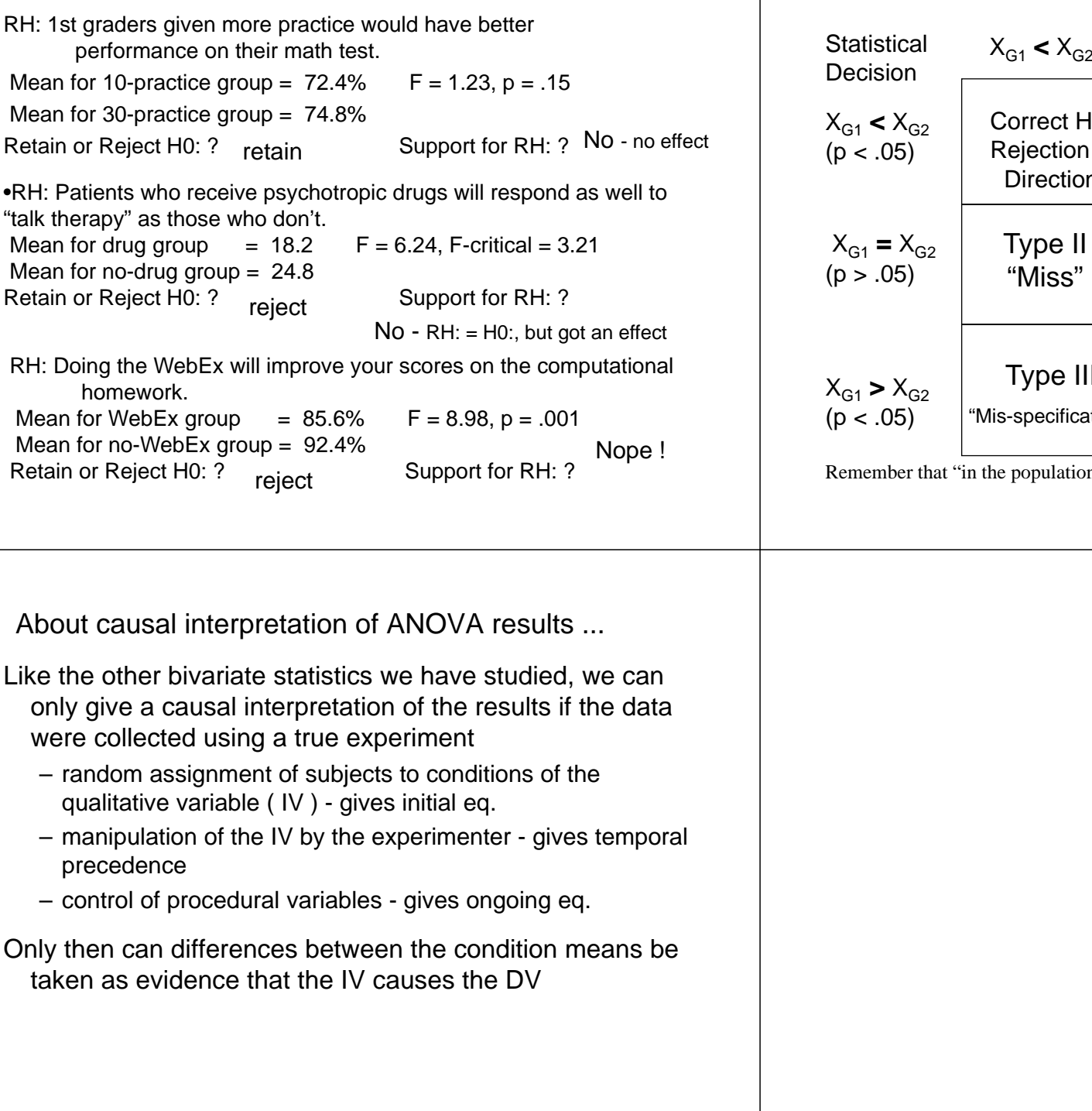

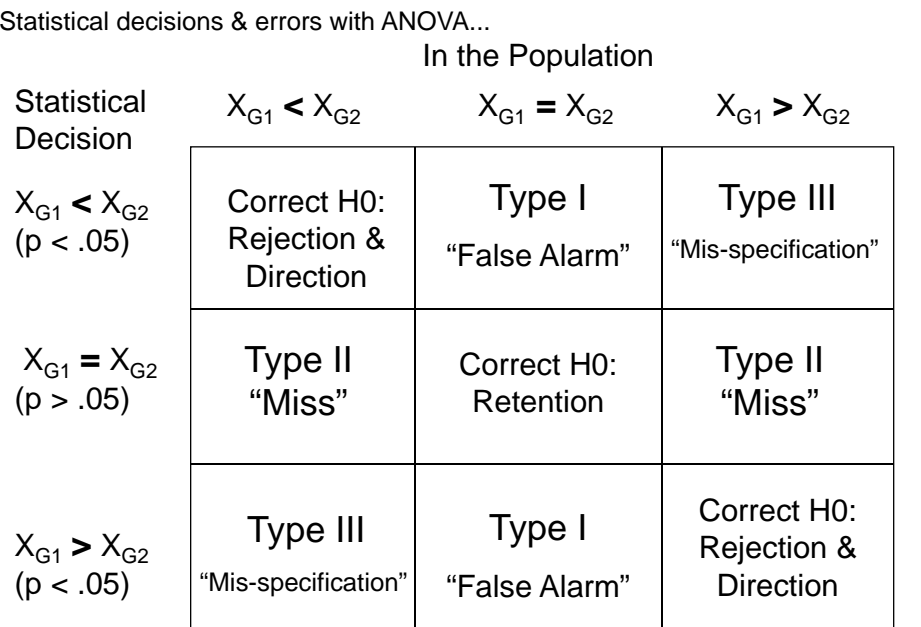

 $\frac{1}{\pi}$ " is "in the majority of the literature" in practice!! ô

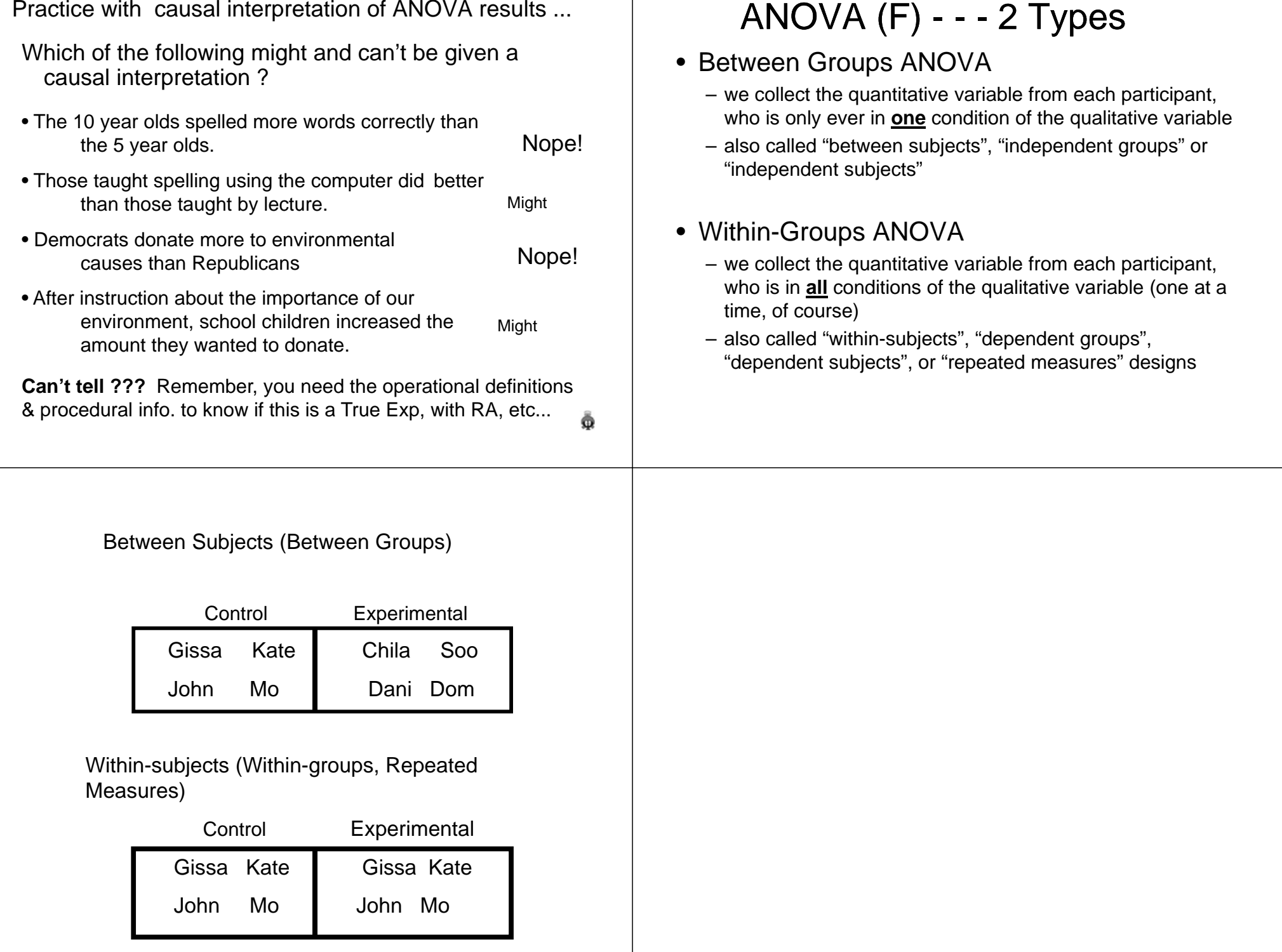

### Comparison of BG & WG ANOVA

- Data collection is different for the two
	- BG each participant is only in one condition
	- WG each participant will be in all conditions
- Same H0: (No mean difference)
- Same kind of RH (expected mean difference)
- Computation is slightly different for BG & WG
- H0: testing is the same p < .05 or F-crit < F-obt
- Determining Causality is the Same
	- random assignment (initial equivalence)
	- manipulation of IV (temporal precedence and ongoing eq
	- control of procedural variables (ongoing equivalence)

### Practice With Determining Whether Design is BG or WG

Here's two different versions of a study to test that "more practice leads to better performance"-- which is BG and which WG

- • Each person is introduced to the task and either performs immediately (score is # correct of 10), or is given 30 practices first and then performs (and is scored the same say). BG
- Each person is introduced to the task and immediately performs (score is # correct out of 10). Is then given 30 practices and performs again (getting another scores of #correct out of 10).

WG

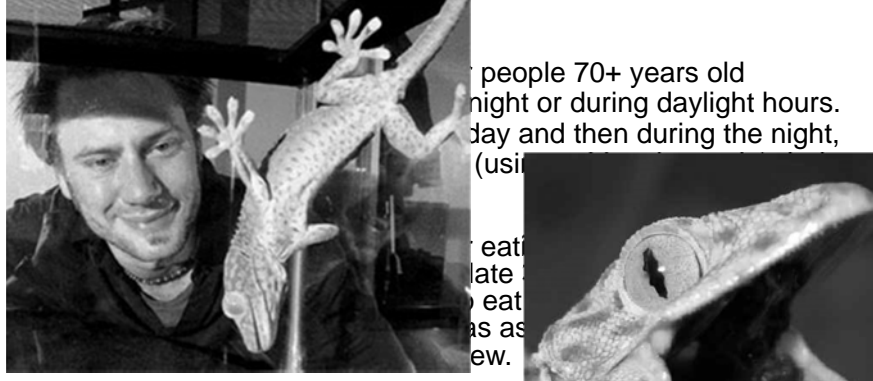

A researcher has decided that watching  $t$ you demented.  $10$  people were in the 'N another 10 people watched the Simpson the end of the week, the participants fille

To test the notion that Tokay Geckos are more active feeders at night than during the day, the researcher followed each of 12 geckos around for 24 hours and recorded the number of bugs (pets, small children, whatever) they ate during lighted and dark hours.

WGpeople 70+ years old hight or during daylight hours. day and then during the night,

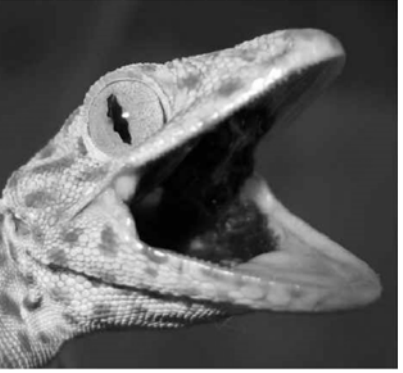

WGΩ Your turn – tell type of design & pick which 2 variables to specify in SPSS …

We wanted to know whether Psyc or Business majors studied more hours per week for this class. Design ?  $_{\sf BG}$  What's the IV? major What's the DV?# hours Which two variables would go into SPSS (yes, pick 2 – only 2) • major major **e +** hours Psy study Draw the boxes! • # hours study • # hours Bus study Design?WG What's the IV? Lecture vs. Lab What's the DV? # hours We wanted to know whether students studied more hours per week for the lecture or the laboratory of this class. Psy Bus

Which two variables would go into SPSS (yes, pick 2 – only 2)

- lecture vs. lab
- # hours study

• # hours study for lecture • # hours study for lab

Lab Lecture 耍 What about t-tests?

- Whenever you want to compare the means from a 2- Between Groups design, you can use either a BG ANOVA or a BG t-test
- Whenever you want to compare the means from a 2-Within-Groups design, you can use either a WG ANOVA or a WG t-test

The two procedures will produce exactly the same:

- group means
- p-value & NHST results
- $\bullet$  t<sup>2</sup> = F
- ANOVA dferror = t-test df

We will emphasize ANOVA in this class, because it is used somewhat more often, and because, unlike t-tests, can be used for larger designs (with more IV conditions – later!)